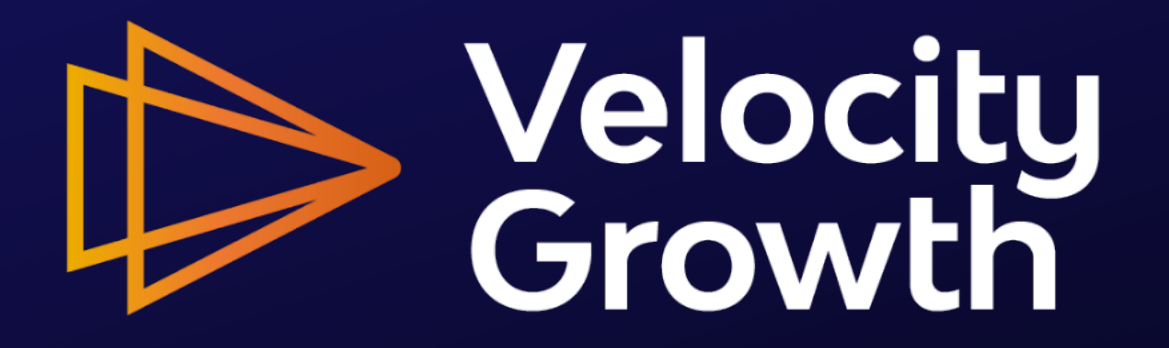

#### Week 5: Finding your initial customers

Craig Zingerline

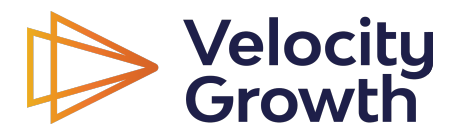

Velocity Growth

## Today's agenda

- Finding leads
- Cleaning lists, prepping for outreach
- Outreach templates
- Other tools

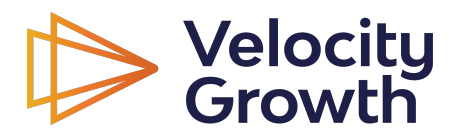

#### LinkedIn - classic

Get email address from most 1st degree connections 1 by 1.

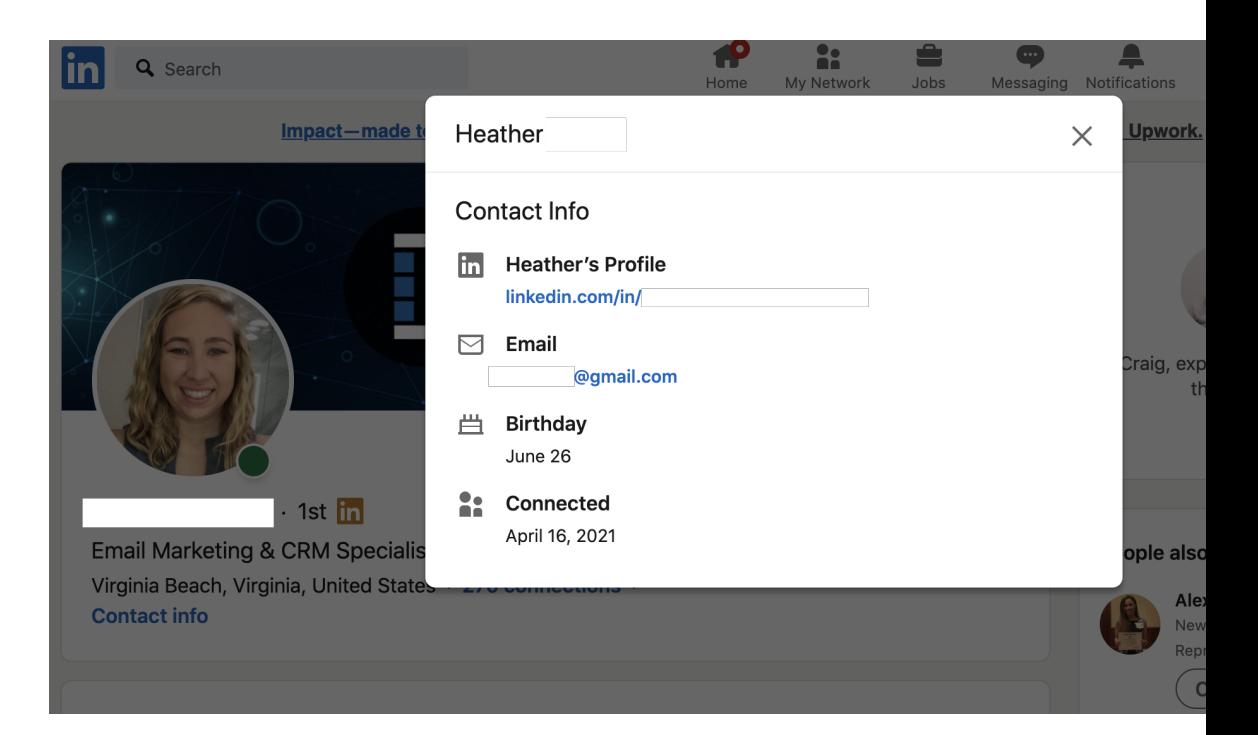

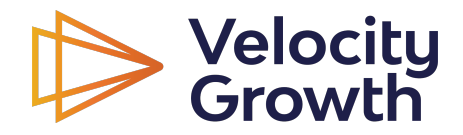

## LinkedIn - Sales Navigator

#### Slightly faster on Sales Navigator 1 by 1

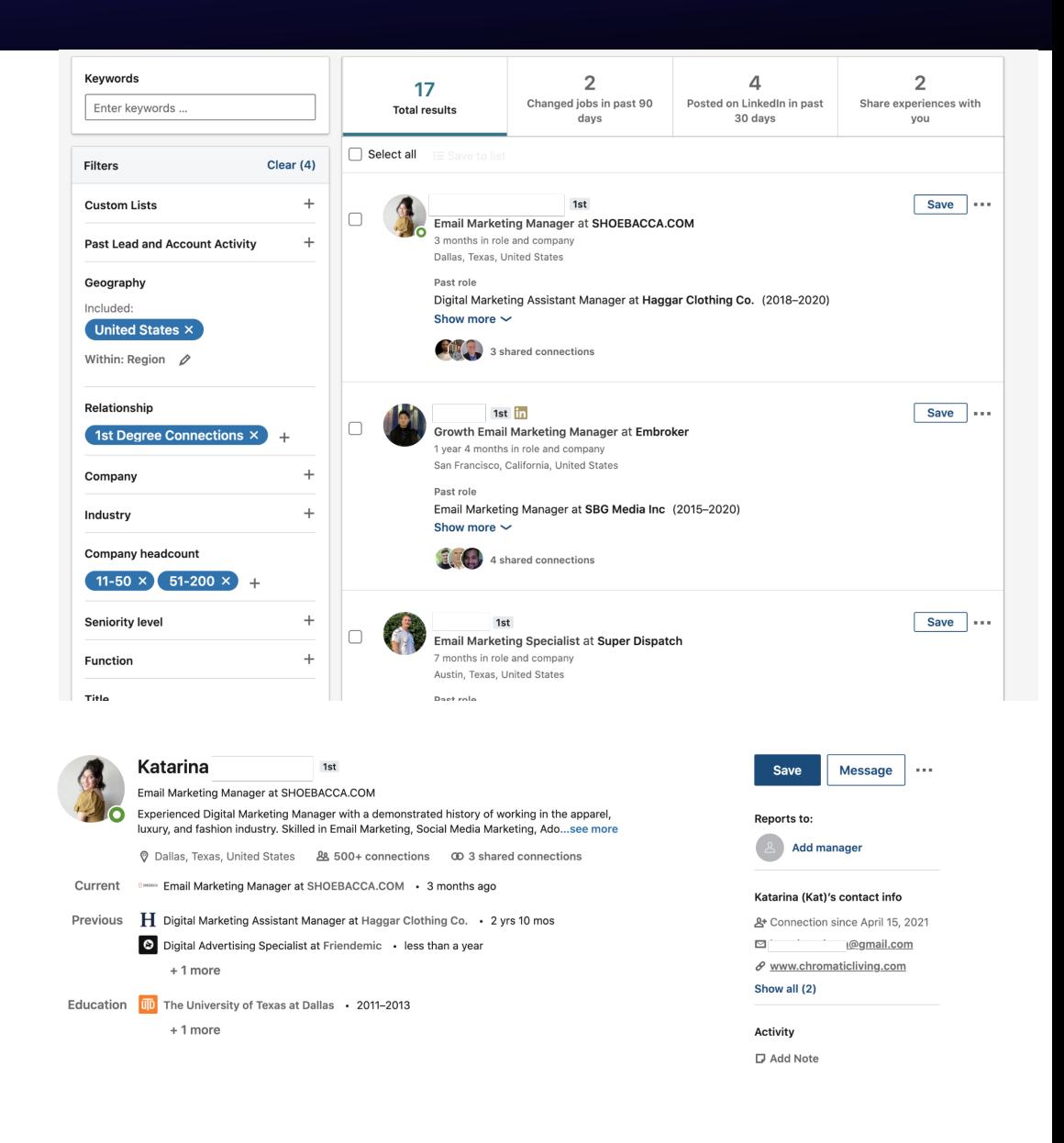

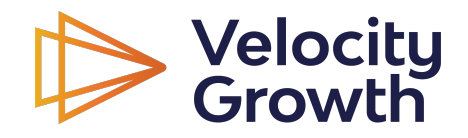

## Phantombuster for Automations

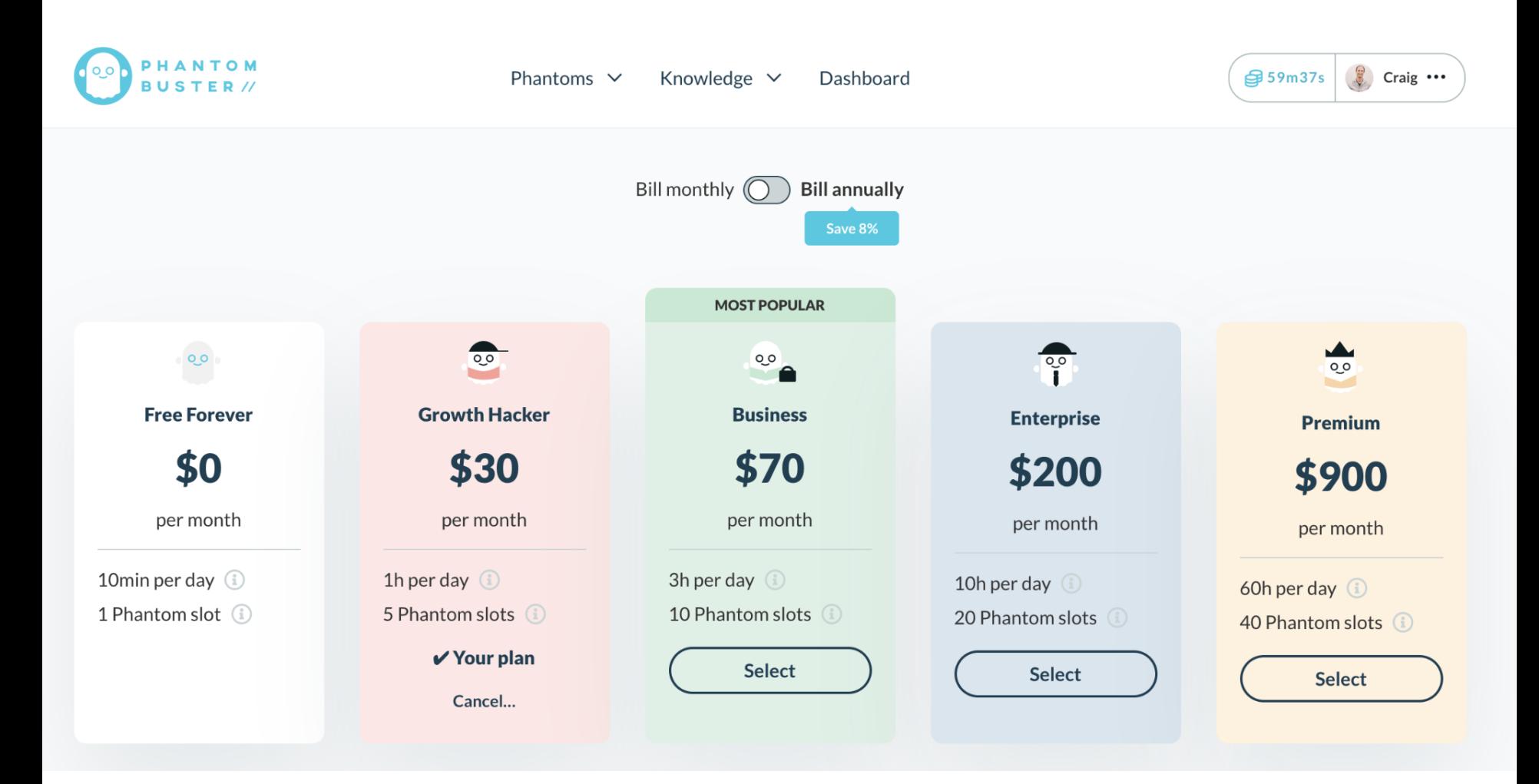

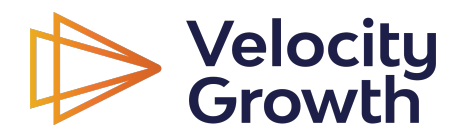

- **1. Create lead list in Sales Navigator (LinkedIn)**
- 2. Export using Sales Navigator Export (Phantombuster)
- 3. Professional Email Finder (Phantombuster)

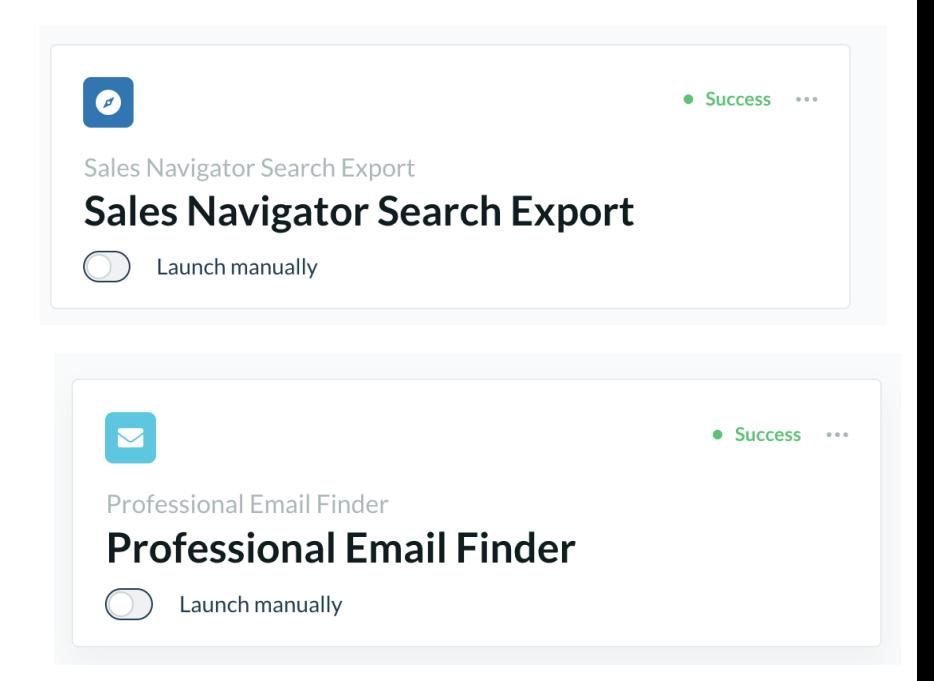

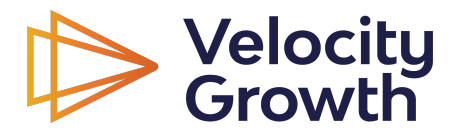

- **1. Create lead list in Sales Navigator (LinkedIn)**
- 2. Export using Sales Navigator Export (Phantombuster)
- 3. Professional Email Finder (Phantombuster)

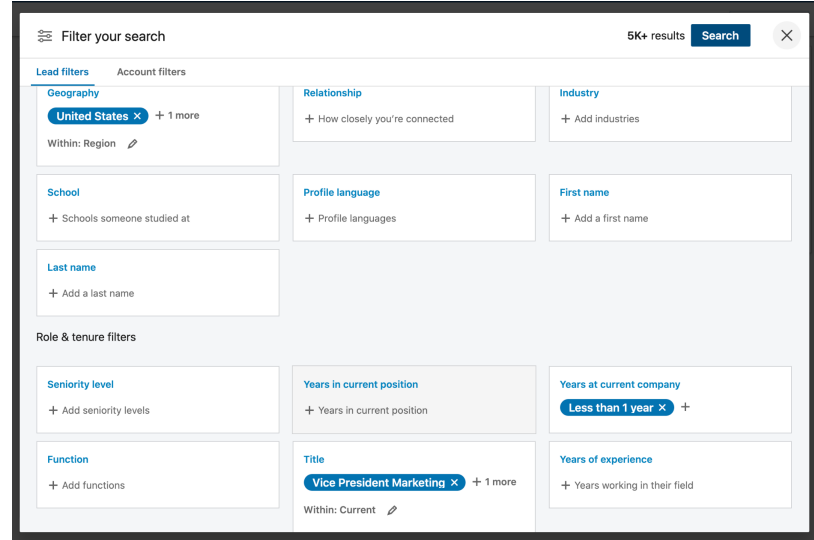

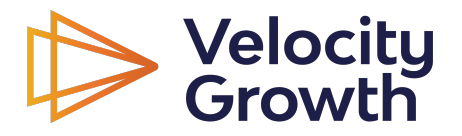

- 1. Create lead list in Sales Navigator (LinkedIn)
- **2. Export using Sales Navigator Export (Phantombuster)**
- 3. Professional Email Finder (Phantombuster)

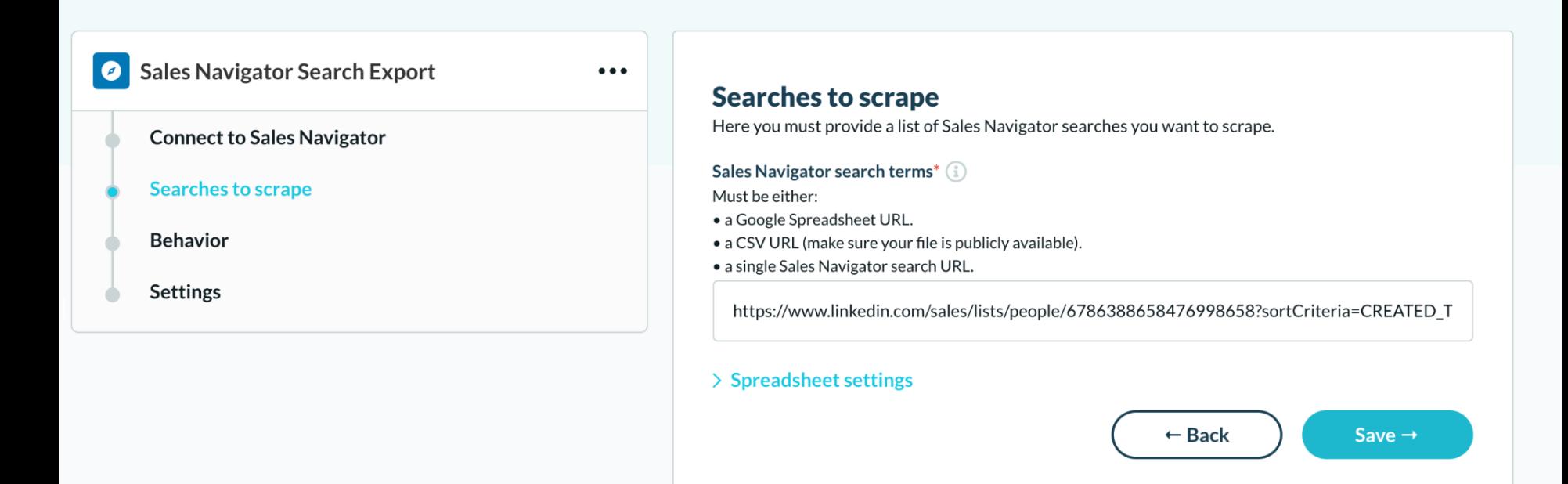

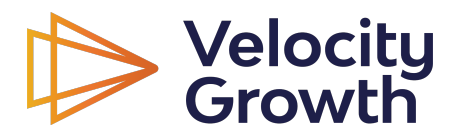

- 1. Create lead list in Sales Navigator (LinkedIn)
- **2. Export using Sales Navigator Export (Phantombuster)**
- 3. Professional Email Finder (Phantombuster)

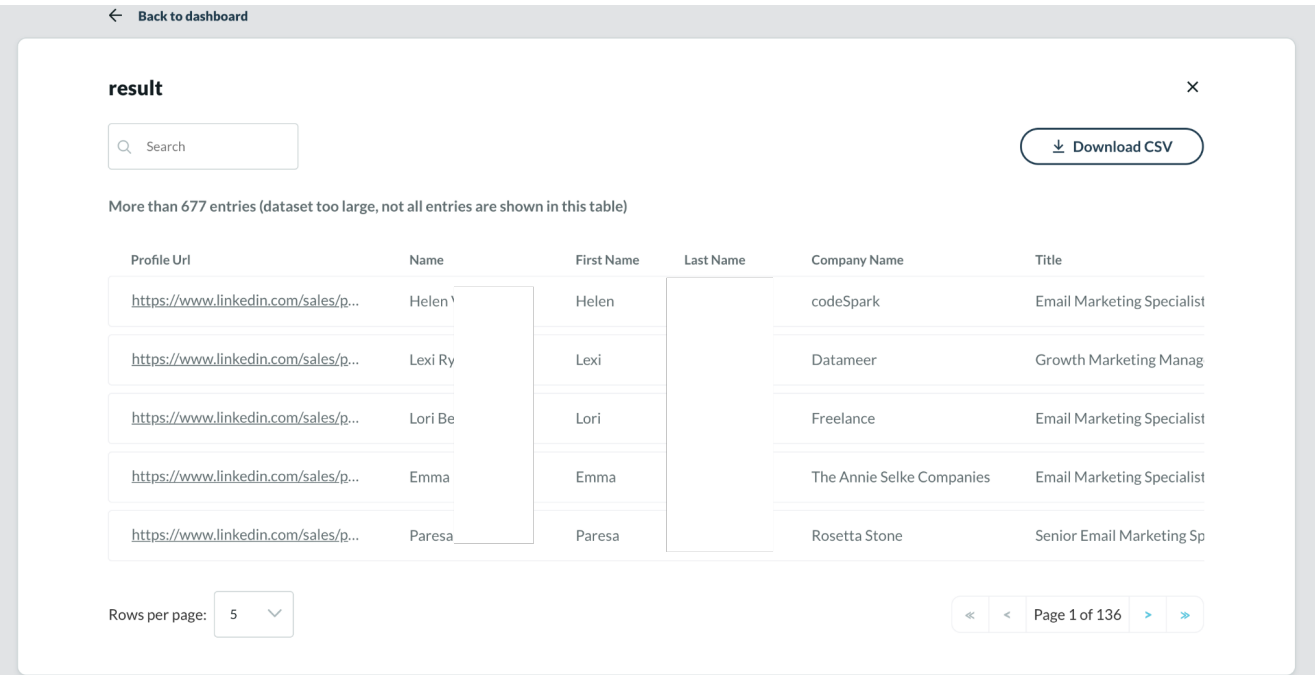

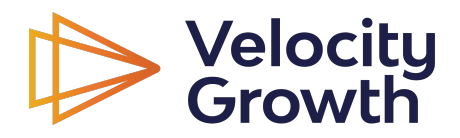

- 1. Create lead list in Sales Navigator (LinkedIn)
- 2. Export using Sales Navigator Export (Phantombuster)
- **3. Professional Email Finder (Phantombuster)**

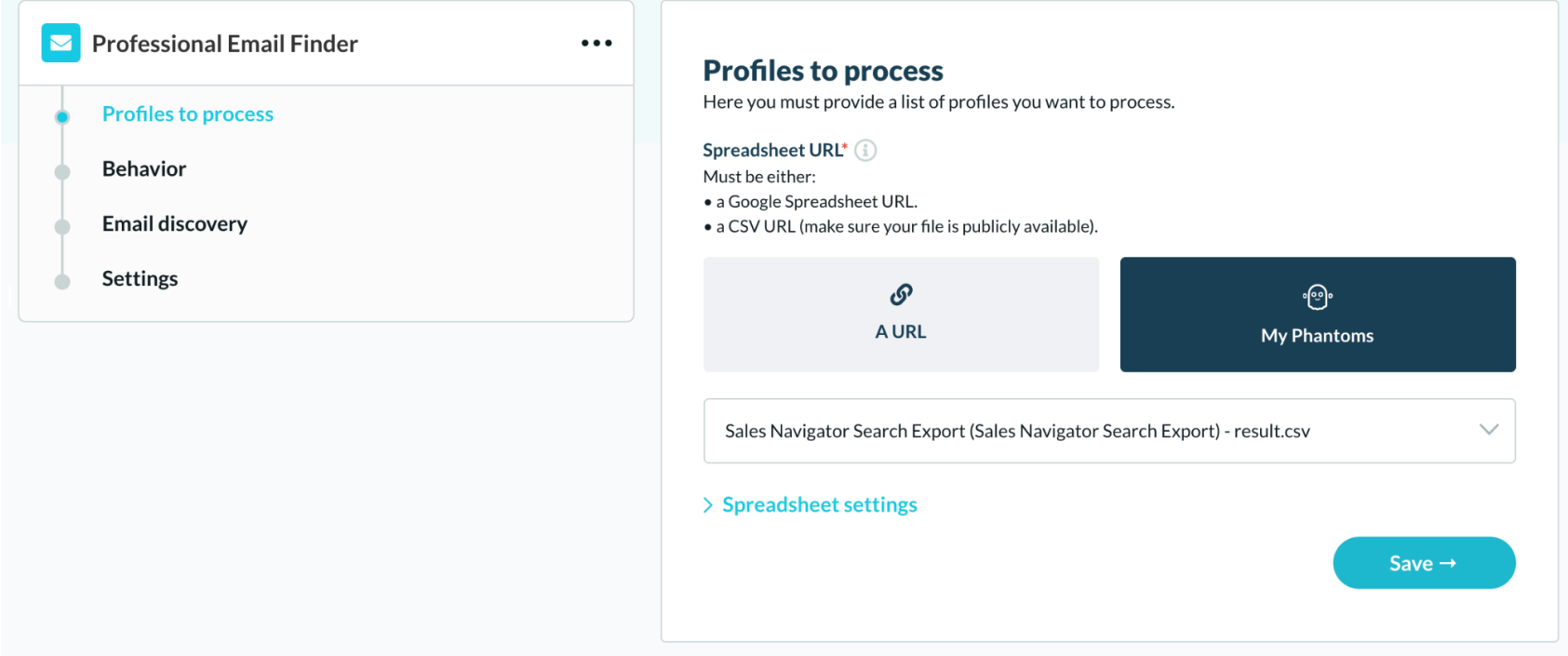

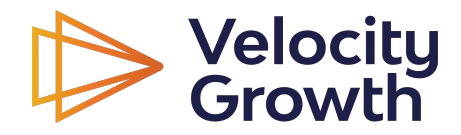

### Sales Navigator + Phantombuster + Hunter

#### Set up Hunter.io account

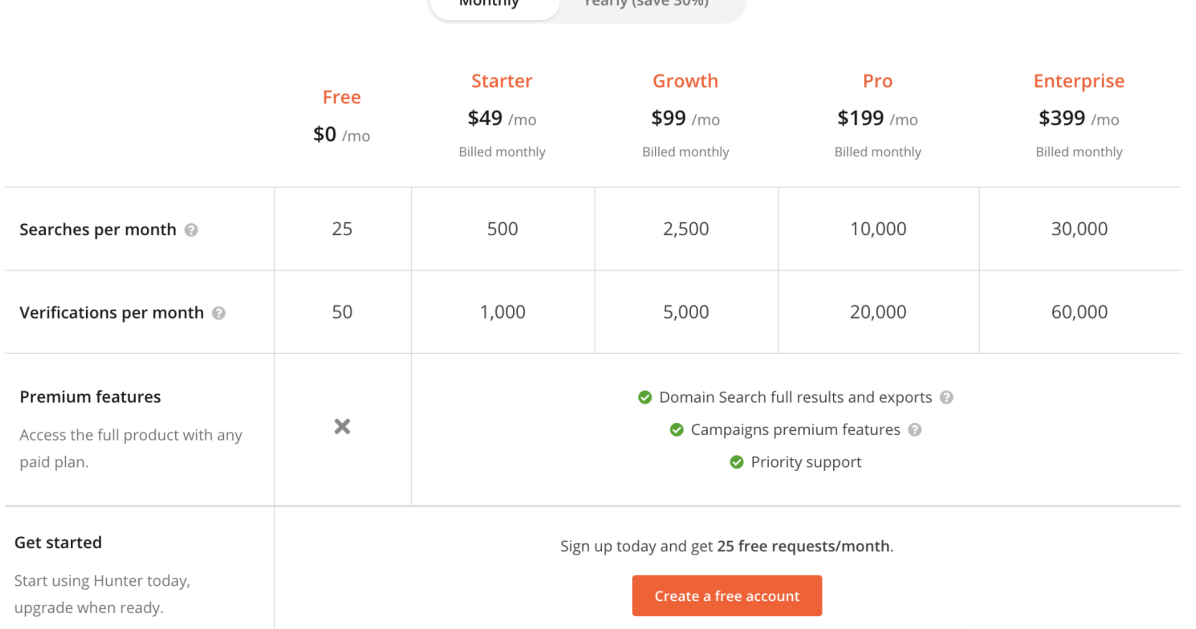

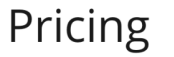

 $M$ onthly Yooyly (anyo 2004)

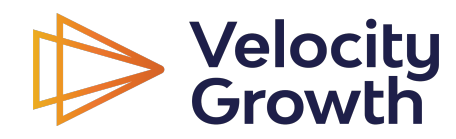

## Run the script

Set up Professional Email Finder (Phantombuster) to integrate with Hunter, run script, iterate over this as needed to pull emails. Be mindful of rate limits (80/day).

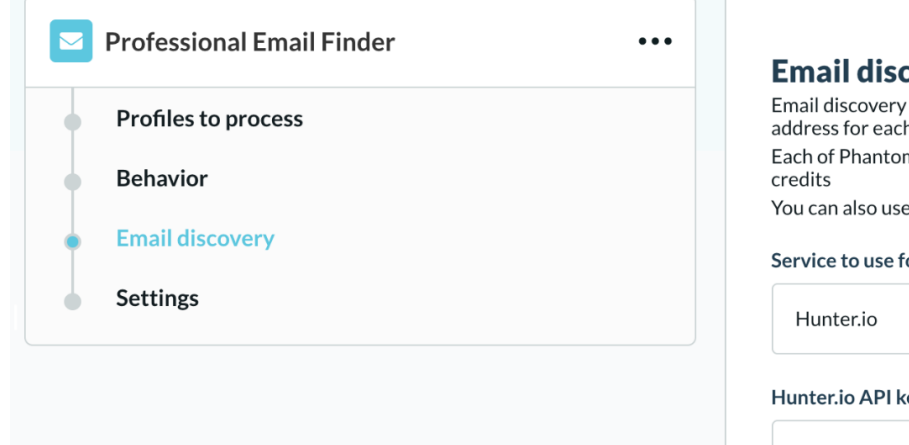

#### **covery:**

allows you to enrich the Phantom results by trying to find a valid professional email n profile. mbuster's paid subscription plans includes a certain amount of daily Email Discovery Dropcontact, Hunter.io or Snov.io by providing your API key.

#### or email discovery

#### ey\*

f8712472d70095e0693b3da571ca60ea6d03673a

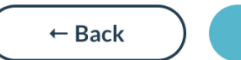

Save  $\rightarrow$ 

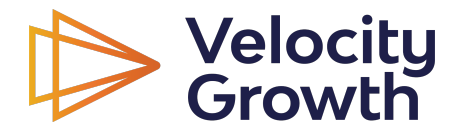

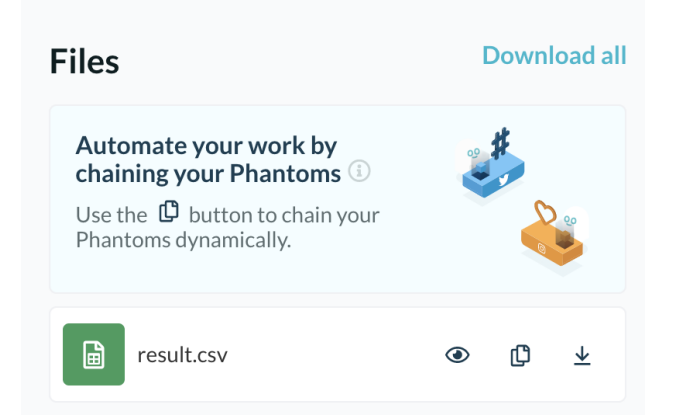

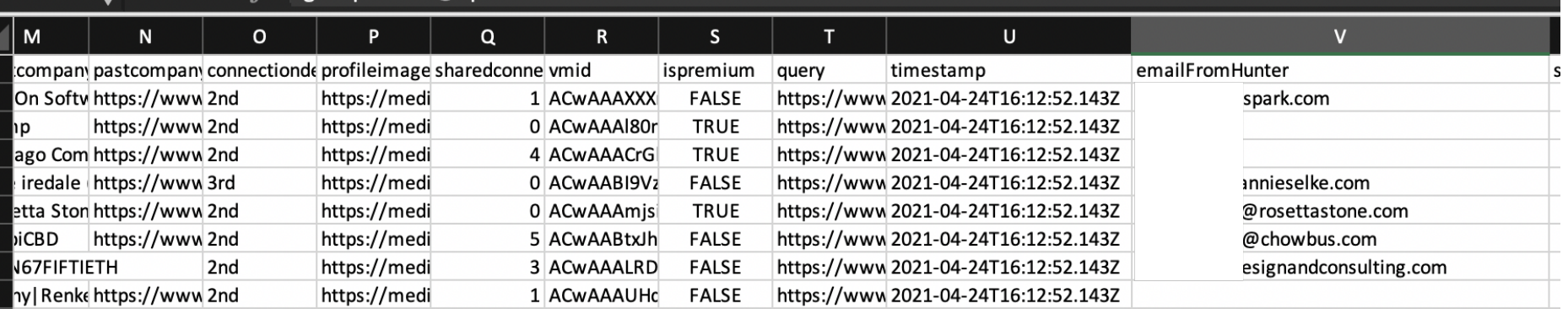

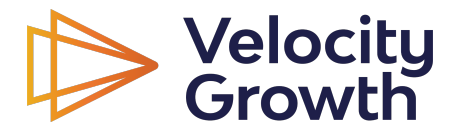

#### List scrub

#### Scrub the list for bad / old emails. I currently use Zerobounce.

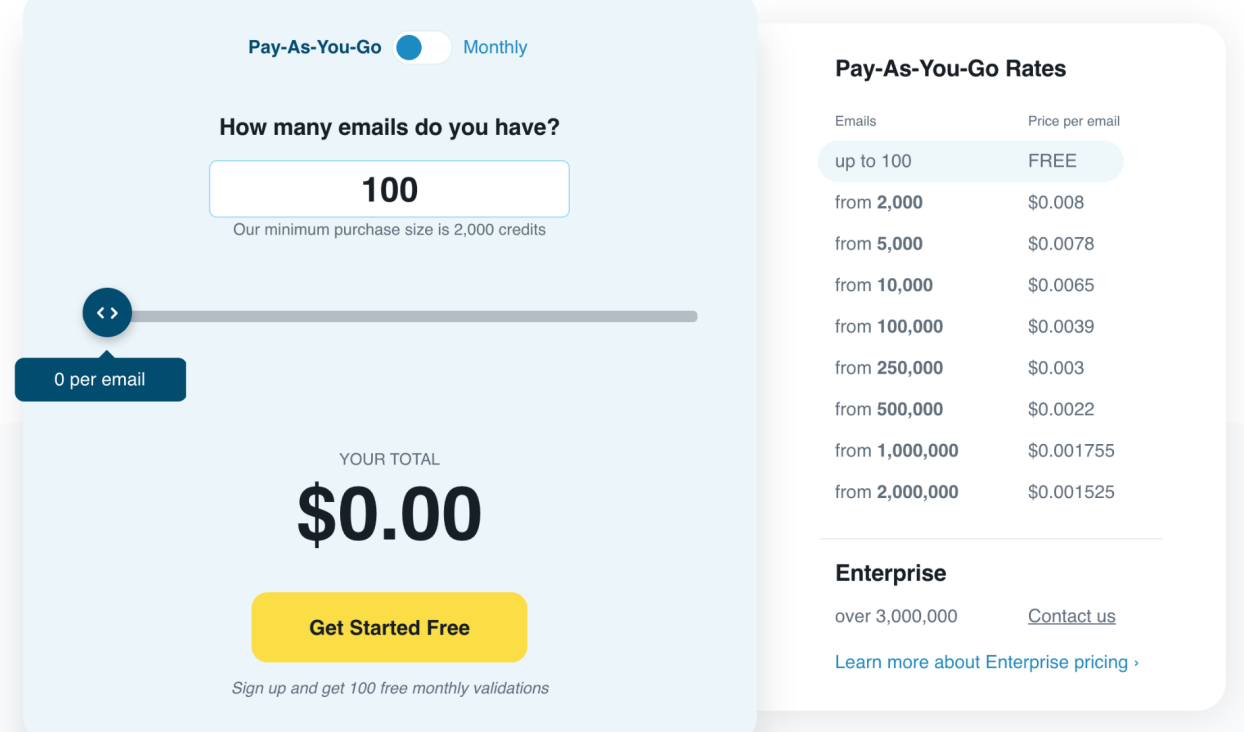

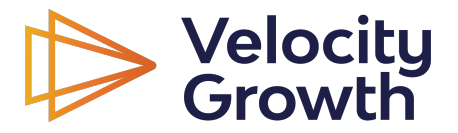

#### Emailing from Hunter

#### **1. Import to Hunter**

2. Create email(s) 3. Send

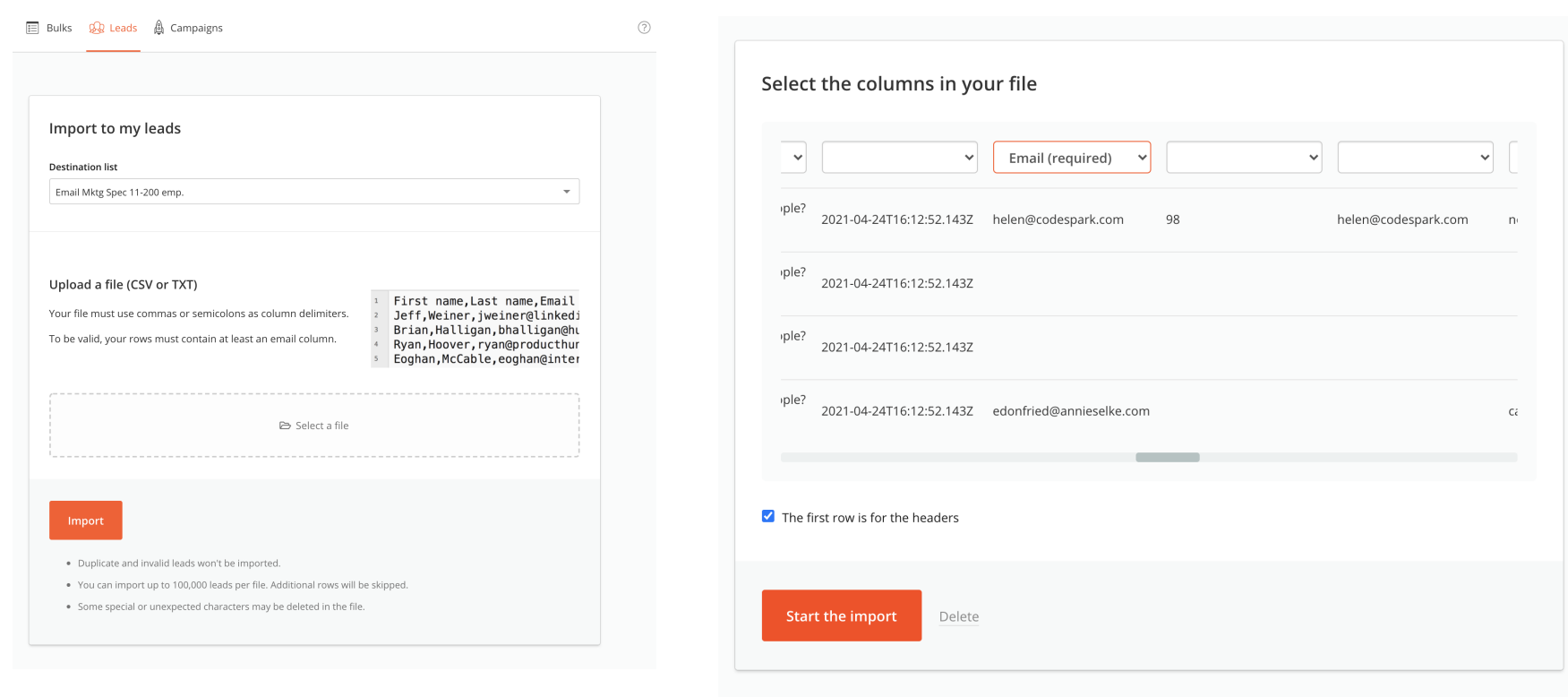

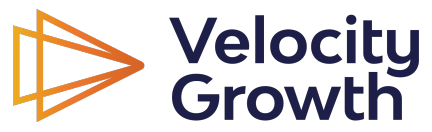

#### Emailing from Hunter

- 1. Import to Hunter
- **2. Create email(s)**
- 3. Send

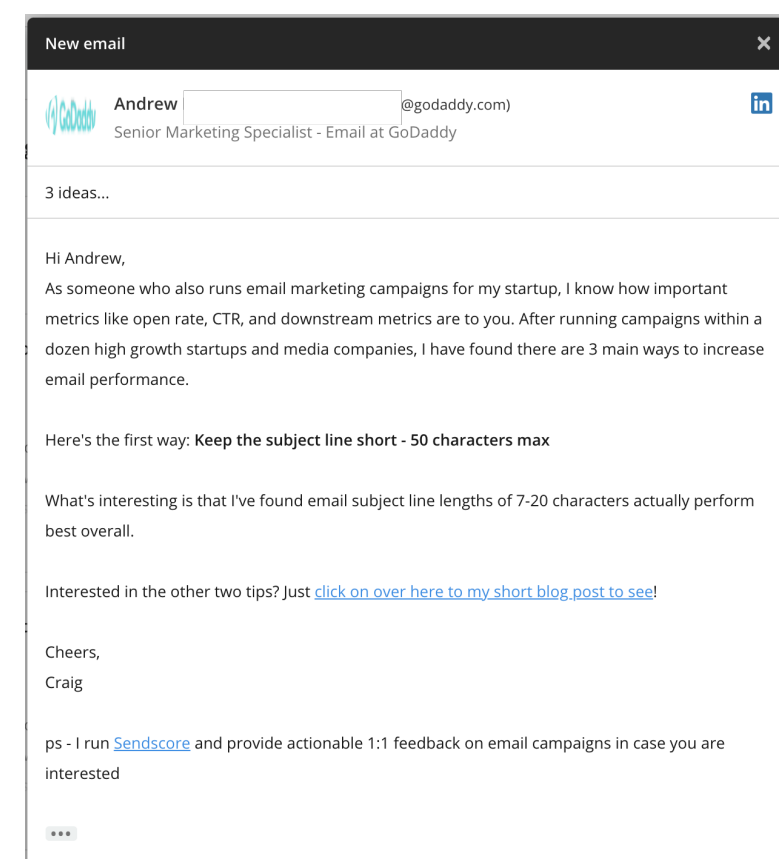

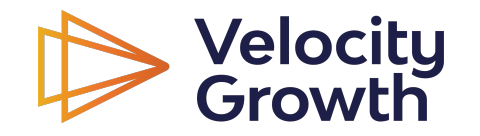

#### Emailing from Hunter

- 1. Import to Hunter
- **2. Create email(s)**
- 3. Send

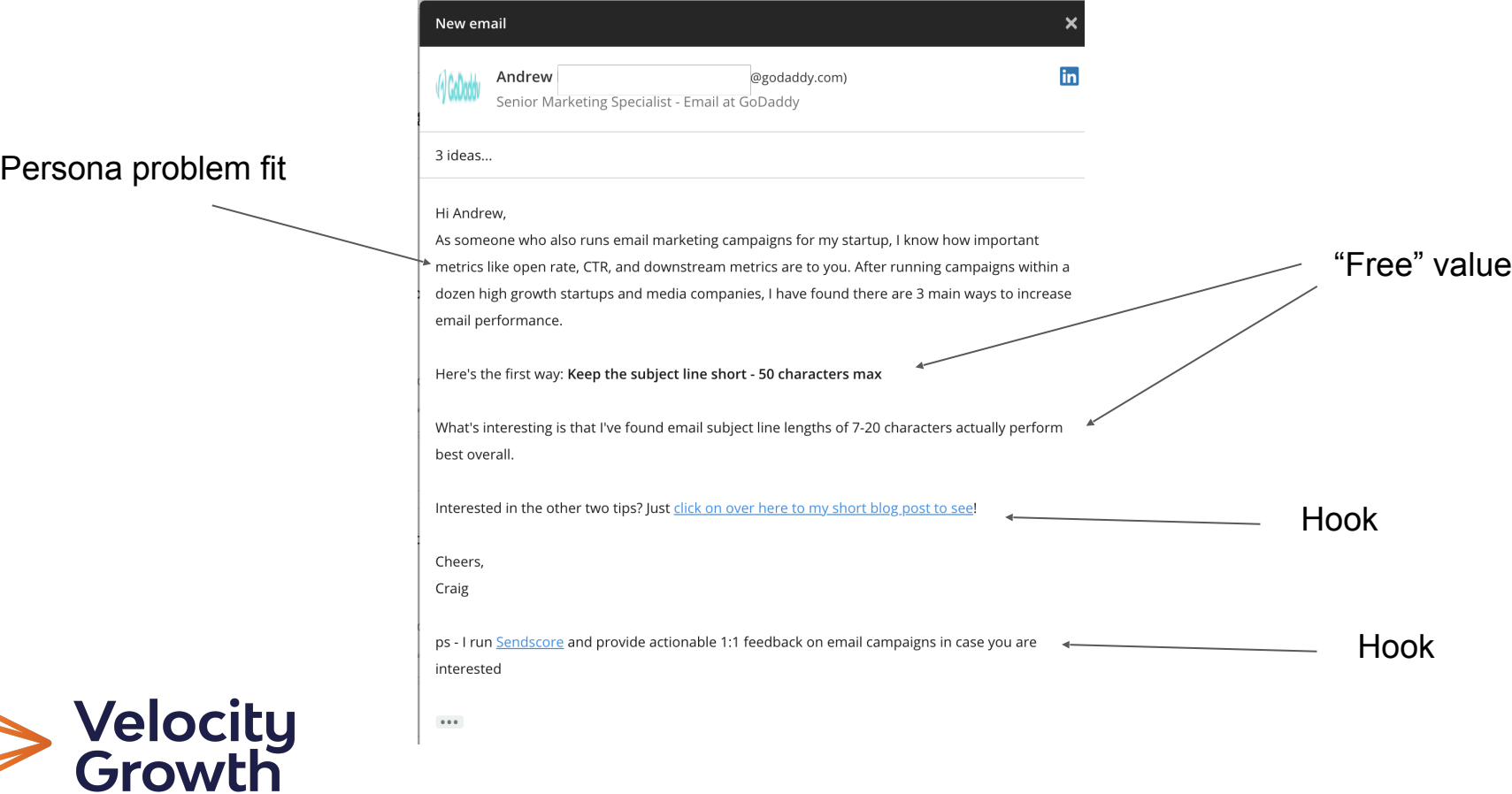

#### Conversion point

#### I am using my blog as the teaser landing page.

#### **Email marketing campaign best practices**

Email marketing campaign best practices often are learned on the fly by email marketers as they work in high pressure environments where performance of email has a material impact on the company bottom line.

In my time as an email marketer within companies such as Growth University, Sandboxx, Red Tricycle, Upside Travel and as an email performance optimization expert on projects for large B2C and B2B clients (that I can't name as they don't love the public knowing they outsource some of their email work...) I've sent well over 100 million emails to lists as large as 1.5 million members.

I regularly see open rates of 40%+ and CTRs of 10%+. Need proof? Here's a screenshot of a recent non-personalized drip campaign I ran.

This is the 1st through 5th out of 17 emails in a sequence. The overall open rates were around 50% and CTRs around 10%. And this formed the basis of growth for my startup in the early days since it converted so well.

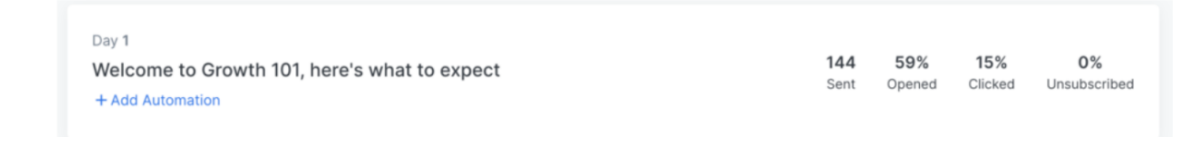

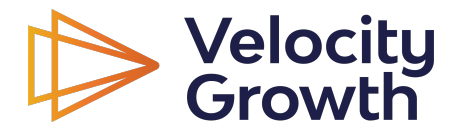

#### **Email template 1**

#### 3 ideas...

Hi {{first\_name:"there"}},

As someone who also runs email marketing campaigns for my startup, I know how important metrics like open rate, CTR, and downstream metrics are to you. After running campaigns within a dozen high growth startups and media companies, I have found there are 3 main ways to increase email performance.

Here's the first way: Keep the subject line short - 50 characters max

What's interesting is that I've found email subject line lengths of 7-20 characters actually perform best overall.

Interested in the other two tips? Just click on over here to my short blog post to see!

Cheers,

Craig

ps - I run Sendscore and provide actionable 1:1 feedback on email campaigns in case you are interested

 $\pm$  0.  $\pm$ 

Click here if you don't want to hear from me again.

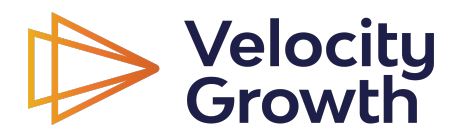

# Email template<sup>2</sup>

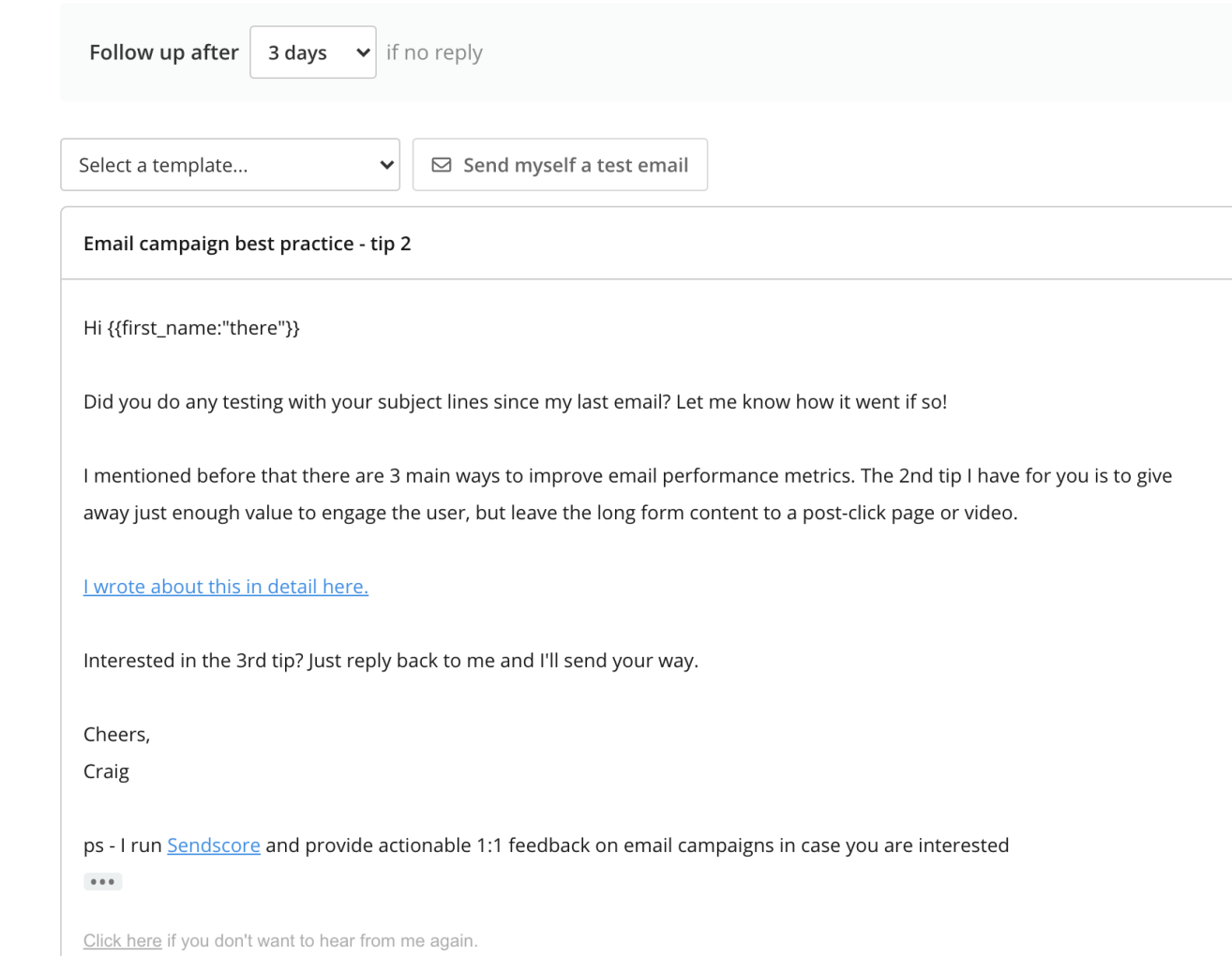

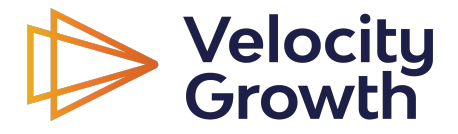

# Email template 3

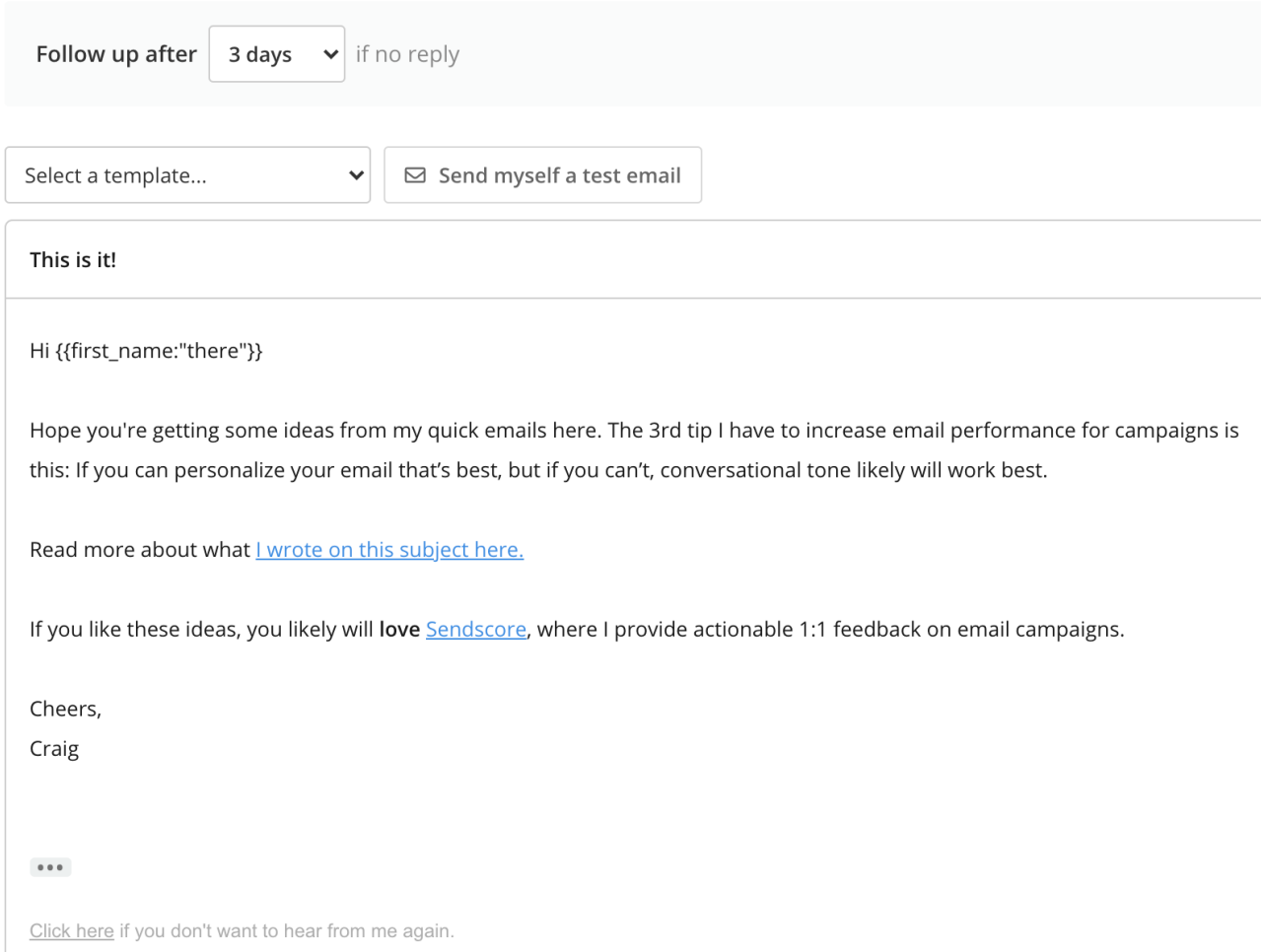

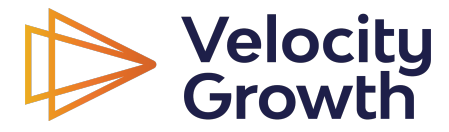

**Tools** 

# **OCTOPUS**

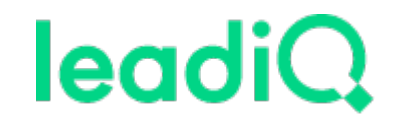

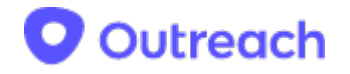

**// Mixmax** 

SalesLoft

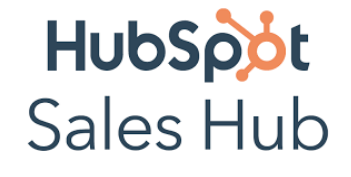

**Chunter** 

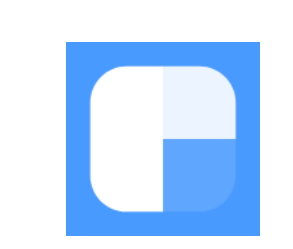

**Woodpecker** 

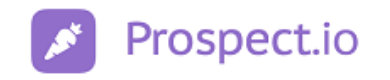

leadfeeder

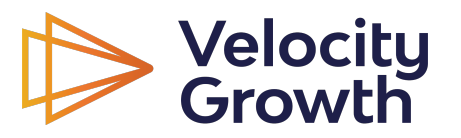

# Thanks!

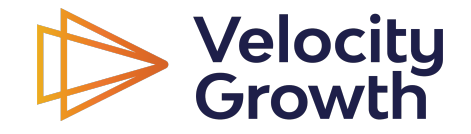